## <span id="page-0-0"></span>Démonstration de VLE

Gauthier Quesnel

INRA - MIAT

13 avril 2016

G. Quesnel **G. Quesnel International International International International Inc. And International International International International International International International International International Internat** Démonstration VLE

K ロ ▶ K @ ▶ K 할 ▶ K 할 ▶ → 할 → 9 Q @

 $\Rightarrow$ 

 $QQ$ 

### <span id="page-1-0"></span>[VLE : Qu'est ce ?](#page-1-0)

Comment développer des modèles ?

Lexique avant la démonstration

Démonstration

[Conclusion](#page-19-0)

About ...

- **VLE** est environnement pour développer, simuler, étudier, optimiser des modèles DEVS.
- Ce n'est pas un environnement user friendly.

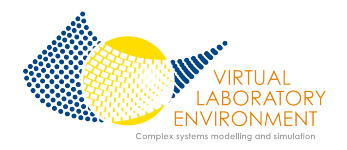

メロメ メ母メ メミメ メミメ

- $\blacksquare$  Il repose sur une bibliothèque dynamique appelée VFL
	- $\triangleright$  De développer des modèles atomiques, couplés
	- $\triangleright$  D'exécuter des simulations ou des plans d'expériences
	- $\triangleright$  Un système de paquets pour échanger
	- Extensibilité via des plug-ins

Techniquement . . .

VLE propose un ensemble de programmes et outils :

- $\triangleright$  vfl : une bibliothèque C++ stable au cœur de l'environnement
- $\triangleright$  gvle : un IDE pour développer des modèles (éditeur, générateur de code  $C++$  etc.).
- $\triangleright$  rvle ou pyvle : des portages pour R ou Python afin d'exploiter les ressources de ces outils ; analyses de sensibilités, optimisation, développement service Web.
- $\triangleright$  vle, cvle, mvle : outils en ligne de commande pour exécuter les modèles sur SMP, cluster etc.
- $\blacksquare$  Mais, il reste un environnement un peu austère car, il est fourni sans visualisation de résultats, sans interface graphique poussée etc.

## <span id="page-4-0"></span>VLE Côté DEVS.

■ Un noyau DSDE (F. Barros) : combine Parallel DEVS et Dynamic-Structure DEVS

- $\triangleright$  Gestion des conflits et événements simultanés sans utiliser de fonctions select (DEVS)
- $\triangleright$  Étendre les possibilités de modélisation en ajoutant une dynamique sur la structure du modèle

### $\blacksquare$  Une hiérarchie de coordinateur/simulateur mise à plat

- $\triangleright$  Optimiser les temps calculs de simulation
- $\blacksquare$  Un sous-système d'observation
	- $\triangleright$  Formaliser le principe d'observation d'un modèle DEVS
- $\blacksquare$  Un ensemble de formalismes de modélisation encapsulés
	- $\triangleright$  Simplifier la modélisation avec des formalismes mathématiques ou informatiques existants  $\mathbf{A} \otimes \mathbf{B} \rightarrow \mathbf{A} \otimes \mathbf{B} \rightarrow \mathbf{A} \otimes \mathbf{B} \rightarrow \mathbf{A} \otimes \mathbf{B} \rightarrow \mathbf{B} \otimes \mathbf{B}$

## <span id="page-5-0"></span>**VLE** Côté DEVS... : Multimodélisation, Réseau de Petri

Encapsulation d'un formalisme intemporel comme les réseaux de Petri.

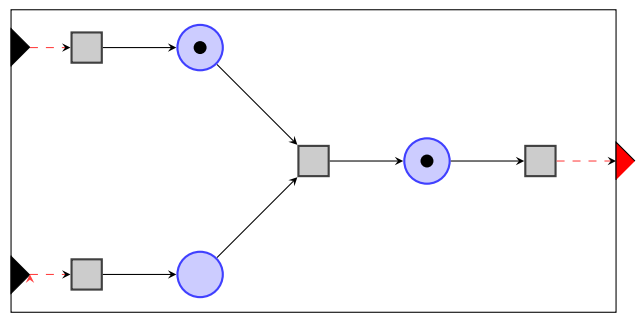

Le réseau de Petri possède des extensions temporelle, à priorité, stochastique, etc. High Level PetriNet  $A \cap \overline{B} \rightarrow A \Rightarrow A \Rightarrow A$ 

G. Quesnel

G.

 $QQ$ 

### <span id="page-6-0"></span>[VLE : Qu'est ce ?](#page-1-0)

### Comment développer des modèles ?

Lexique avant la démonstration

Démonstration

[Conclusion](#page-19-0)

### Développement de modèles atomiques

 $\blacksquare$  Le développement de simulation :

- $\blacktriangleright$  le comportement des modèles atomiques, exécutifs ou issus de formalismes :  $C++$ .
- $\blacktriangleright$  la structure des modèles dans un fichier XML (VPZ) avec la définition des paramètres et des observations.

Classe de base (version simplifiée) :

```
class vle :: devs :: Dynamics {
        Time timeAdvance () const ;
        void internalTransition (const Time & time):
        void externalTransition (const Time & time,
                        const ExternalEventList & lst);
        void output (const Time & time,
                         ExternalEventList& out) const:
        void confluentTransition (const Time & time,
                         const ExternalEventList & 1st);
        Value* observation (const ObservationEvent & event) const:
     };
                                                             KED KARD KED KED E VOQO
G. Quesnel G. Quesnel International International International International Inc. And International International International International International International International International International Internat
```
Développement de modèles issus de sous-formalismes

- $\blacksquare$  Nous proposons une API simplifiée
- $\blacksquare$  Nous proposons des générateurs de code C++

Par exemple, avec le formalisme des équations aux différences, nous fournissons une seule fonction compute. L'api des modèles atomiques est cachée.

Par exemple :

```
class MyModel : public vle :: extension :: DifferenceEquation {
  virtual double compute (const Time & time)
  {
    x = y(-1) + z(-1);y = z (-1);
 }
};
```
K ロ ▶ K @ ▶ K 할 ▶ K 할 ▶ → 할 → 9 Q @

### Développement de modèles à l'aide GVLE

Pour développer des codes sources, la structure du modèle, les conditions initiales, les observations, les cadres expérimentaux :

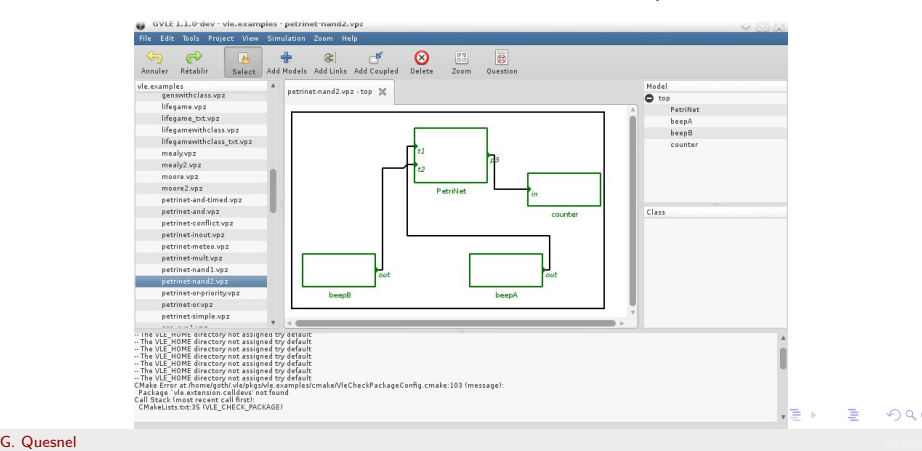

 $\Omega$ 

Démonstration VLE

### Développement de modèles à l'aide GVLE

Un plug-in graphique pour développer un automate à états :

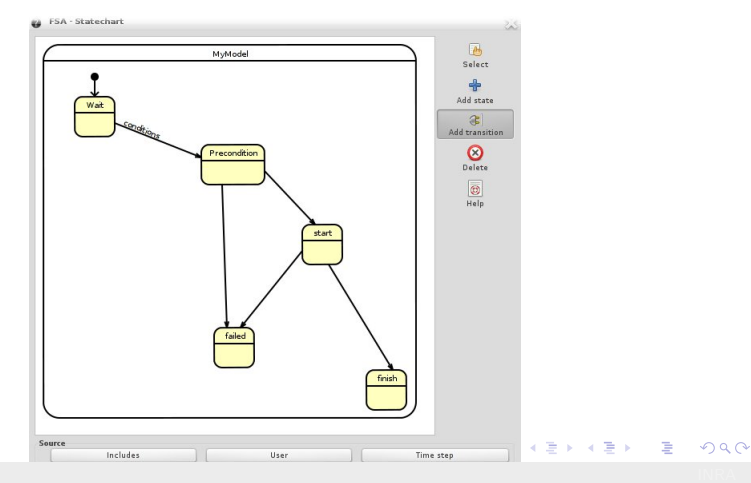

G. Quesnel

Démonstration VLE

### Développement de modèles à l'aide GVLE

### Génération de code source :

#### GVLE 1.1.0-dev - tmp - MyModel.cpp Se (Ob) File Edit Tools Project View Simulation Zoom Help  $\widehat{C}$  $-B<sup>2</sup>$ 4 Annuler Rétablir tmp MyModel.cpp  $\times$ \* empty.vpz - Top model 36 Simple.cop  $\chi$ O cmake Top model  $O$  data  $23$ MyModel(  $rac{24}{25}$ const vd::DynamicsInit& init.  $O$  doc const vd:: InitEventList& evts)  $\bullet$  exp 26 : vf::Statechart(init, evts) CMakel issuers 27 28 //@@begin:constructorUser@@ empty.vpz 29 output 38 //@@end:constructorUser@@  $\bullet$  src  $31$ // structure  $32$ states(this) << Precondition << Wait << failed << finish << start: CMakeLists.txt 33 Simple.cpp 34 transition(this, Wait, Precondition) << event("conditions"); MyModel.cpp  $\overline{35}$ transition(this, Precondition, start); Glass 36 transition(this, Precondition, failed); **O** test 37 transition(this, start, failed); Authors.txt 38 transition(this, start, finish); CMakeCPack.cmake 39  $48$ CMakeLists.txt  $41$ initialState(Wait); Description.txt 42  $\overline{1}$ License.bt 43 44 virtual -MyModel() News.txt 45  $\Omega$ Readme.txt  $46$  $\sim$  $\sim$ k.

∍

 $\Omega$ 

#### G. Quesnel **G. Quesnel International International International International Inc. And International International International International International International International International International Internat**

Démonstration VLE

### Systèmes de paquets

La bibliothèque VFL est étendue par des *plug-ins* : simulation, graphique, de sortie. Pour gérer ces codes nous proposons un système de paquets :

 $\blacksquare$  Un paquet contient des sources C++, des données d'entrée, des documents etc.

 $\blacksquare$  Un paquet peut dépendre d'autre paquets.

 $\blacksquare$  Une distribution de paquets sources (inspirée de R et Debian). Techniquement :

```
cd $HOME # le paquet source
vle -1.1 -P toto create
vle -1.1 -P toto configure build
cd $HOME /. vle / pkgs -1.1 # le paquet binaire ( distribuable )
\overline{\phantom{a}}toto
                                           KED KARD KED KED E VOQO
```
 $\equiv$ 

 $QQ$ 

### <span id="page-13-0"></span>[VLE : Qu'est ce ?](#page-1-0)

### Comment développer des modèles ?

### Lexique avant la démonstration

Démonstration

[Conclusion](#page-19-0)

## VLE Quelques termes

dynamics la classe de base pour le développement de modèle DEVS.

- executive la classe de base pour développer des modèles à structure dynamique (possède la même interface que la classe dynamics.
- extension une API spécifique (souvent sous forme d'un héritage vers la classe dynamics) qui encapsule un formalisme dans le but de simplifier son utilisation.
	- value une hiérarchie de classes  $C++$  pour stocker,  $échange$ r des données de types simples (entier, réel, chaînes ou complexes vecteur, tableau, dictionnaire.

 $\mathbf{A} \equiv \mathbf{A} + \mathbf{A} \mathbf{B} + \mathbf{A} \mathbf{B} + \mathbf{A} \mathbf{B} + \mathbf{A} \mathbf{B}$ 

## VLE Quelques termes

vpz application XML pour encoder :

- la structure du modèle DEVS (modèles, ports, connexions etc.)
- la dynamique (plug-in) attachée a chacun des modèles
- les initialisations
- les observations
- son plan d'expérience, etc.
- une structure de modèle DEVS instanciable depuis un modèle executif
- la date de début et de fin de simulation

目

イロメ イ部メ イモメ イモメー

## VLE Quelques termes

plug-ins les codes des modèles sont compilés et distribués dans des modules (dll, so ou dylib). paquet un dossier ou une archive pour stocker le code source ou binaire des modèles, des données, des documentations, des plug-ins graphiques, de sortie etc. Un paquet peut dépendre d'autres paquets. distribution un ensemble de paquets interdépendants. vle  $-R$ update/search/install. vpz application XML pour encoder la structure du modèle DEVS, ses initialisations, ses observations,

son plan d'expérience, etc.

KED KARD KED KED E VOQO

 $\equiv$ 

 $QQ$ 

### <span id="page-17-0"></span>[VLE : Qu'est ce ?](#page-1-0)

Comment développer des modèles ?

Lexique avant la démonstration

### Démonstration

[Conclusion](#page-19-0)

## Démonstration

Un modèle Lotka Volterra très simple :

$$
\dot{x} = x\alpha - \beta xy
$$
  

$$
\dot{y} = -\gamma y + \delta xy
$$

Un exécutif, une grille, une classe de modèle :

$$
\dot{x}_2 = -2\kappa x + \sum_{v=1}^{2} \kappa x_v
$$
\n
$$
\dot{x}_3 = -3\kappa x + \sum_{v=1}^{3} \kappa x_v
$$
\n
$$
\dot{x}_4 = -4\kappa x + \sum_{v=1}^{4} \kappa x_v
$$

G. Quesnel

 $\equiv$ 

 $2990$ 

### <span id="page-19-0"></span>[VLE : Qu'est ce ?](#page-1-0)

Comment développer des modèles ?

Lexique avant la démonstration

Démonstration

### [Conclusion](#page-19-0)

## Conclusion VLE 1.0, 1.1 et 1.3

 $+$  Très stable et en évolution constantes pour les utilisateurs

- $\blacktriangleright$  v1.0 maintenue depuis 2011
- $\blacktriangleright$  v1.1 maintenue depuis 2014
- $\triangleright$  v1.3 bientôt disponible avec une nouvelle interface graphique et un nouveau web
- $\triangleright$  Noyau de simulation relativement rapide
- $\blacktriangleright$  Travail collaboratif assez aisée
- − Trop stable pour des travaux plus théoriques ou pratiques

G. Quesnel **G. Quesnel International International International International Inc. And International International International International International International International International International Internat** 

 $\triangleright$  Contraint par les types des données échangées entre modèles

メロメ メ都 メメ きょうぼおう

目  $\Omega$ 

- $\triangleright$  Contraint par la représentation du temps
- $\triangleright$  Contraint par la structure des données
- $\blacktriangleright$  Mono-processeur

## Conclusion

Echll: un nouveau noyau de simulation pour VLE 2.x

Un noyau  $C_{++}$  léger, multi-simulateurs abstraits avec une meilleure séparation des codes.

- DEVS. DTSS. PDEVS. DSDE. HFSS. DEV&DESS
- Transfert entre modèles : plus de souplesse (template)
- Modélisation du temps : plus de souplesse (template)
- Modèles couplés génériques et spécifiques
- Modèle et simulation copyable, moveable
- Modèles distribués : MPI ou thread
- Modèles parallélisés : MPI et thread

KED KARD KED KED E VOQO

## <span id="page-22-0"></span>Conclusion

Echll : un nouveau noyau de simulation pour VLE 2.x

- $\blacksquare$  2016 pour une première intégration dans une version de VLE ?
- Aucune API n'est encore définitive
- $\blacksquare$  Une licence plus souple que la GPL v3.

Venez tester, regarder ou même discuter sur ce que vous aimeriez avoir . . .

K ロ ▶ K @ ▶ K 할 ▶ K 할 ▶ → 할 → 9 Q @